# **Axis configuration (Displayers)**

# XY graph - Axis configuration

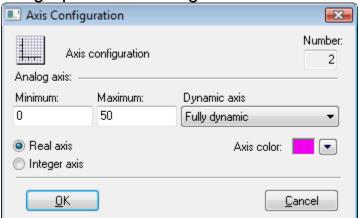

#### Number

Axis serial number is automatically generated during the axis creation. The number is one figure greater than the sequential number of the last axis. You can define up to 20 axes.

Note: D2000 system automatically creates the x-axis. The serial number of the axis is 0.

## Analog axis

Definition of the parameters of the analog axis

It is necessary to define bounds for the analog axis - the Minimum and Maximum input edit boxes.

The parameters  ${\bf Minimum}$  and  ${\bf Maximum}$  allows to define limits for the analog axis.

#### Dynamic axis

Analog axis may be a dynamic one – the **Dynamic axis** item. The range of dynamic axis (minimal and maximal limits) is automatically modified by the changes of flow values. The possible types of dynamic axis:

- Static inactive dynamic axis
- Fully dynamic fully dynamic axis with no limits
- Dynamic minimum axis with dynamic minimum and static maximum
- Dynamic maximum axis with dynamic maximum and static minimum
- . Dynamic with min. range dynamic axis with defined minimal range
- Dynamic symmetric min/max dynamic axis with bounds symmetric around zero

### Axis type

Related to the type of values to display, the axis may be either real one (the parameter Real axis) or integer one (the parameter Integer axis).

### Axis color

Axis color is defined by selecting a color from the color palette opened after clicking the arrow button right from the color sample.

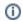

## Related pages:

XY graph - configuration dialog box